# Package 'statsExpressions'

August 11, 2022

<span id="page-0-0"></span>Type Package

Title Tidy Dataframes and Expressions with Statistical Details

Version 1.3.3

Maintainer Indrajeet Patil <patilindrajeet.science@gmail.com>

Description Utilities for producing dataframes with rich details for the most common types of statistical approaches and tests: parametric, nonparametric, robust, and Bayesian t-test, one-way ANOVA, correlation analyses, contingency table analyses, and meta-analyses. The functions are pipe-friendly and provide a consistent syntax to work with tidy data. These dataframes additionally contain expressions with statistical details, and can be used in graphing packages. This package also forms the statistical processing backend for 'ggstatsplot'.

License GPL-3 | file LICENSE

URL <https://indrajeetpatil.github.io/statsExpressions/>,

<https://github.com/IndrajeetPatil/statsExpressions>

BugReports <https://github.com/IndrajeetPatil/statsExpressions/issues>

**Depends** R  $(>= 4.0.0)$ 

**Imports** BayesFactor  $(>= 0.9.12 - 4.4)$ , correlation  $(>= 0.8.2)$ , datawizard  $(>= 0.5.0)$ , dplyr, effectsize  $(>= 0.7.0.5)$ , glue, insight ( $> = 0.18.2$ ), magrittr, parameters ( $> = 0.18.2$ ), performance ( $> = 0.9.2$ ), rlang, stats, tibble, tidyr, WRS2 ( $> =$ 1.1-3), zeallot

Suggests afex, ggplot2, knitr, metaBMA, metafor, metaplus, PMCMRplus, purrr, rmarkdown, spelling, survival, testthat (>= 3.1.4), utils, withr

VignetteBuilder knitr

Encoding UTF-8

Language en-US

LazyData true

RoxygenNote 7.2.1 Config/testthat/edition 3 NeedsCompilation no Author Indrajeet Patil [cre, aut, cph] (<<https://orcid.org/0000-0003-1995-6531>>, @patilindrajeets) Repository CRAN

## R topics documented:

Date/Publication 2022-08-11 06:10:02 UTC

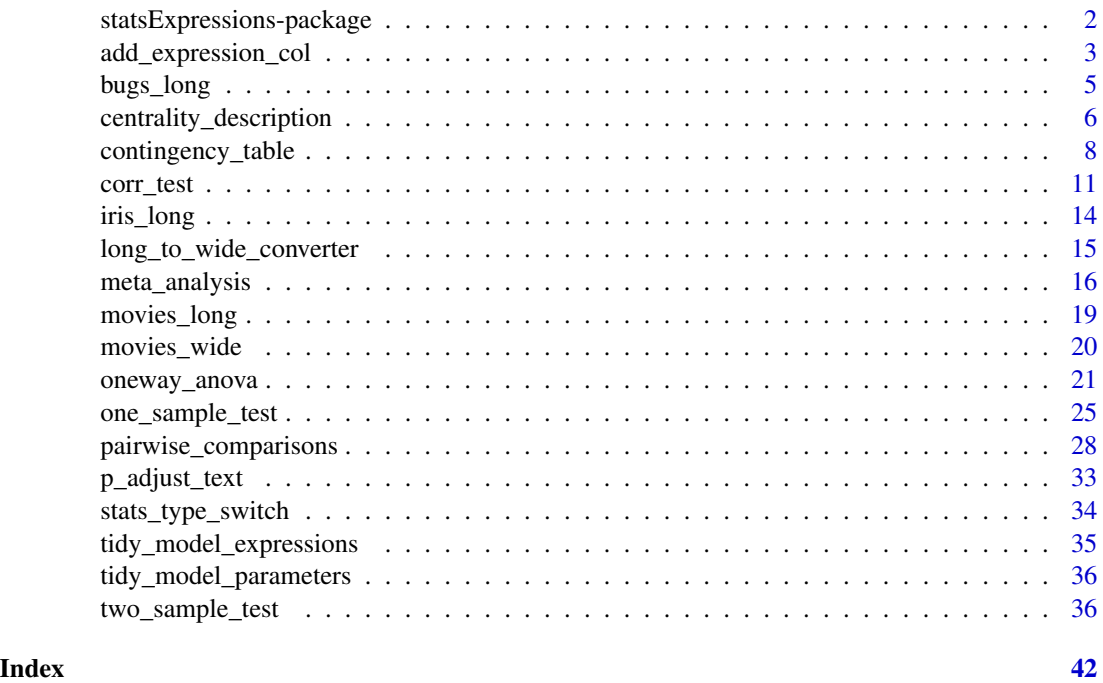

statsExpressions-package

*statsExpressions: Tidy Dataframes and Expressions with Statistical Details*

## Description

The {statsExpressions} package has two key aims:

- to provide a consistent syntax to do statistical analysis with tidy data (in pipe-friendly manner),
- to provide statistical expressions (pre-formatted in-text statistical results) for plotting functions.

<span id="page-1-0"></span>

<span id="page-2-0"></span>Statistical packages exhibit substantial diversity in terms of their syntax and expected input type. This can make it difficult to switch from one statistical approach to another. For example, some functions expect vectors as inputs, while others expect dataframes. Depending on whether it is a repeated measures design or not, different functions might expect data to be in wide or long format. Some functions can internally omit missing values, while other functions error in their presence. Furthermore, if someone wishes to utilize the objects returned by these packages downstream in their workflow, this is not straightforward either because even functions from the same package can return a list, a matrix, an array, a dataframe, etc., depending on the function.

This is where {statsExpressions} comes in: It can be thought of as a unified portal through which most of the functionality in these underlying packages can be accessed, with a simpler interface and no requirement to change data format.

This package forms the statistical processing backend for [ggstatsplot](https://indrajeetpatil.github.io/ggstatsplot/) package.

For more documentation, see the dedicated [website.](https://indrajeetpatil.github.io/statsExpressions/)

#### Details

statsExpressions

#### Author(s)

Maintainer: Indrajeet Patil <patilindrajeet.science@gmail.com> [\(ORCID\)](https://orcid.org/0000-0003-1995-6531) (@patilindrajeets) [copyright holder]

#### See Also

Useful links:

- <https://indrajeetpatil.github.io/statsExpressions/>
- <https://github.com/IndrajeetPatil/statsExpressions>
- Report bugs at <https://github.com/IndrajeetPatil/statsExpressions/issues>

add\_expression\_col *Template for expressions with statistical details*

#### Description

Creates an expression from a dataframe containing statistical details. Ideally, this dataframe would come from having run tidy\_model\_parameters function on your model object.

This function is currently **not** stable and should not be used outside of this package context.

## Usage

```
add_expression_col(
  data,
  paired = FALSE,
  statistic.text = NULL,
  effsize.text = NULL,
  prior.type = NULL,
  n = NULL,n.text = ifelse(paired, list(quote(italic("n")["pairs"])),
   list(quote(italic("n")["obs"]))),
  k = 2L,
  k.df = 0L,k.df.error = k.df,
  ...
\mathcal{L}
```
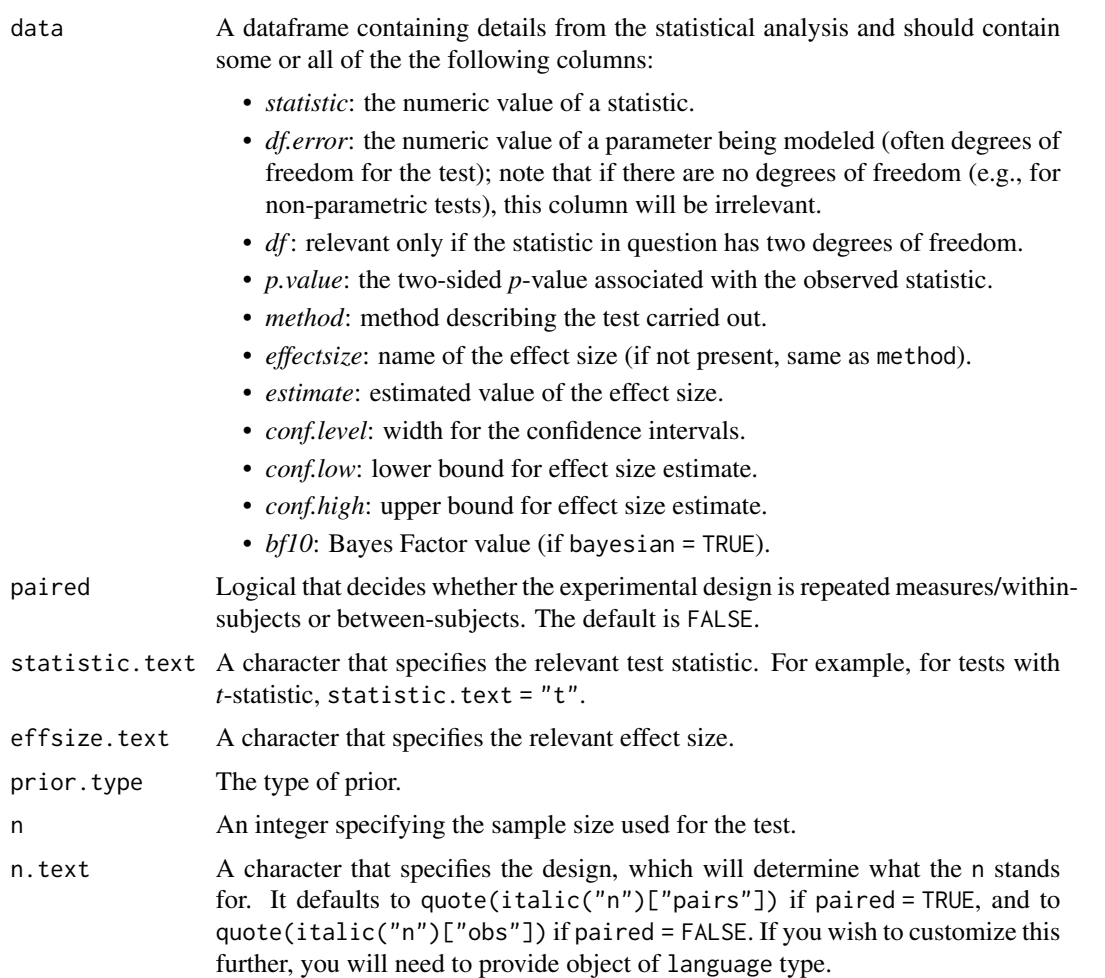

## <span id="page-4-0"></span>bugs\_long 5

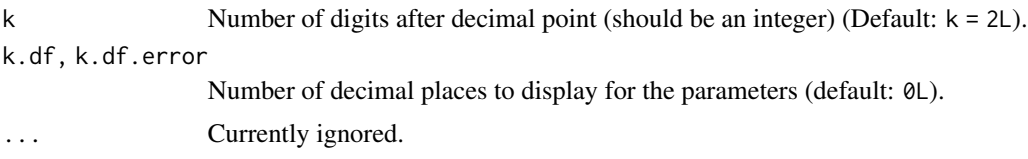

## Examples

```
set.seed(123)
# creating a dataframe with stats results
stats_df <- cbind.data.frame(
 statistic = 5.494,
 df = 29.234,<br>p.value = 0.00001= 0.00001,estimate = -1.980,
 conf.level = 0.95,
 conf.lower = -2.873,conf.high = -1.088,
 method = "Student's t-test"
\mathcal{L}# expression for *t*-statistic with Cohen's *d* as effect size
# note that the plotmath expressions need to be quoted
add_expression_col(
 data = stats_df,
 statistic.text = list(quote(italic("t"))),
 effsize.text = list(quote(italic("d"))),
 n = 32L,
 n.text = list(quote(italic("n")["no.obs"])),
 k = 3L,
 k.df = 3L\mathcal{L}
```
bugs\_long *Tidy version of the "Bugs" dataset.*

#### Description

Tidy version of the "Bugs" dataset.

#### Usage

bugs\_long

## Format

A data frame with 372 rows and 6 variables

• subject. Dummy identity number for each participant.

- <span id="page-5-0"></span>• gender. Participant's gender (Female, Male).
- region. Region of the world the participant was from.
- education. Level of education.
- condition. Condition of the experiment the participant gave rating for (LDLF: low freighteningness and low disgustingness; LFHD: low freighteningness and high disgustingness; HFHD: high freighteningness and low disgustingness; HFHD: high freighteningness and high disgustingness).
- desire. The desire to kill an arthropod was indicated on a scale from 0 to 10.

#### Details

This data set, "Bugs", provides the extent to which men and women want to kill arthropods that vary in freighteningness (low, high) and disgustingness (low, high). Each participant rates their attitudes towards all anthropods. Subset of the data reported by Ryan et al. (2013).

#### Source

```
https://www.sciencedirect.com/science/article/pii/S0747563213000277
```
#### Examples

```
dim(bugs_long)
head(bugs_long)
dplyr::glimpse(bugs_long)
```
centrality\_description

*Dataframe and expression for distribution properties*

#### Description

The table below provides summary about:

- statistical test carried out for inferential statistics
- type of effect size estimate and a measure of uncertainty for this estimate
- functions used internally to compute these details

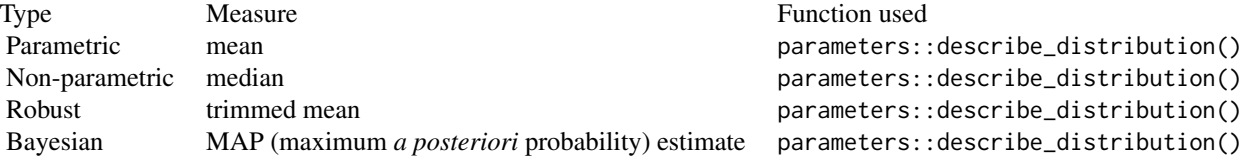

#### Usage

centrality\_description(data, x, y, type = "parametric",  $tr = 0.2$ ,  $k = 2L$ , ...)

#### Arguments

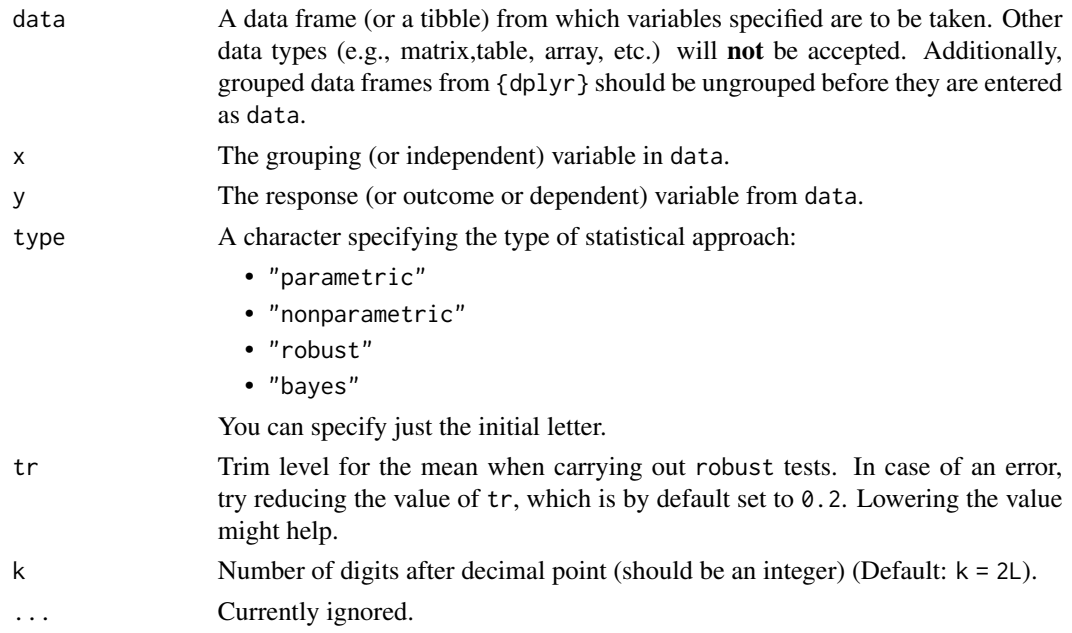

#### Details

This function describes a distribution for y variable for each level of the grouping variable in x by a set of indices (e.g., measures of centrality, dispersion, range, skewness, kurtosis, etc.). It additionally returns an expression containing a specified centrality measure. The function internally relies on datawizard::describe\_distribution() function.

```
set.seed(123)
```

```
# parametric -----------------------
centrality_description(iris, Species, Sepal.Length)
# non-parametric -------------------
centrality_description(mtcars, am, wt, type = "n")
# robust ---------------------------
centrality_description(ToothGrowth, supp, len, type = "r")
# Bayesian -------------------------
centrality_description(sleep, group, extra, type = "b")
```
<span id="page-7-0"></span>contingency\_table *Contingency table analyses*

## Description

The table below provides summary about:

- statistical test carried out for inferential statistics
- type of effect size estimate and a measure of uncertainty for this estimate
- functions used internally to compute these details

## two-way table: Hypothesis testing

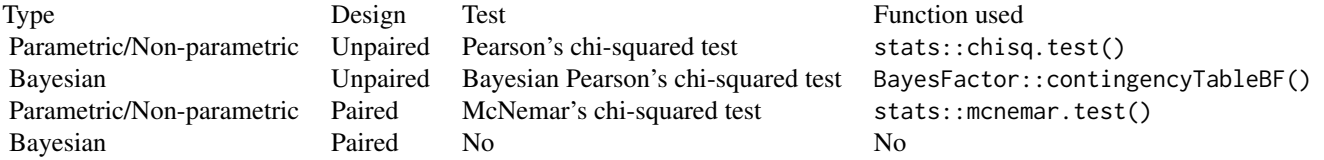

#### Effect size estimation

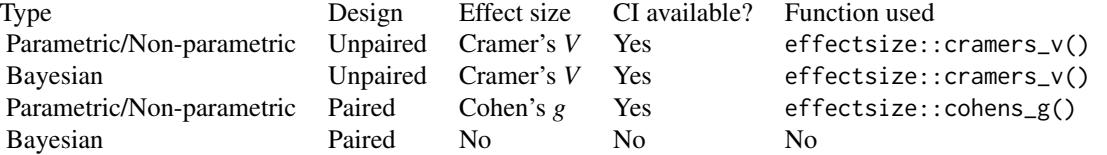

## one-way table:

## Hypothesis testing

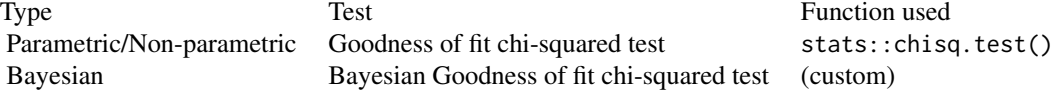

## Effect size estimation

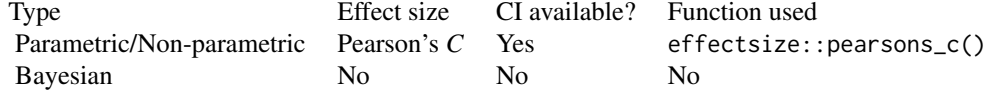

contingency\_table 9

## Usage

```
contingency_table(
  data,
  x,
  y = NULL,paired = FALSE,
  type = "parametric",
  counts = NULL,
  ratio = NULL,
  k = 2L,
  conf.level = 0.95,sampling.plan = "indepMulti",
  fixed.margin = "rows",
  prior.concentration = 1,
  ...
\mathcal{L}
```
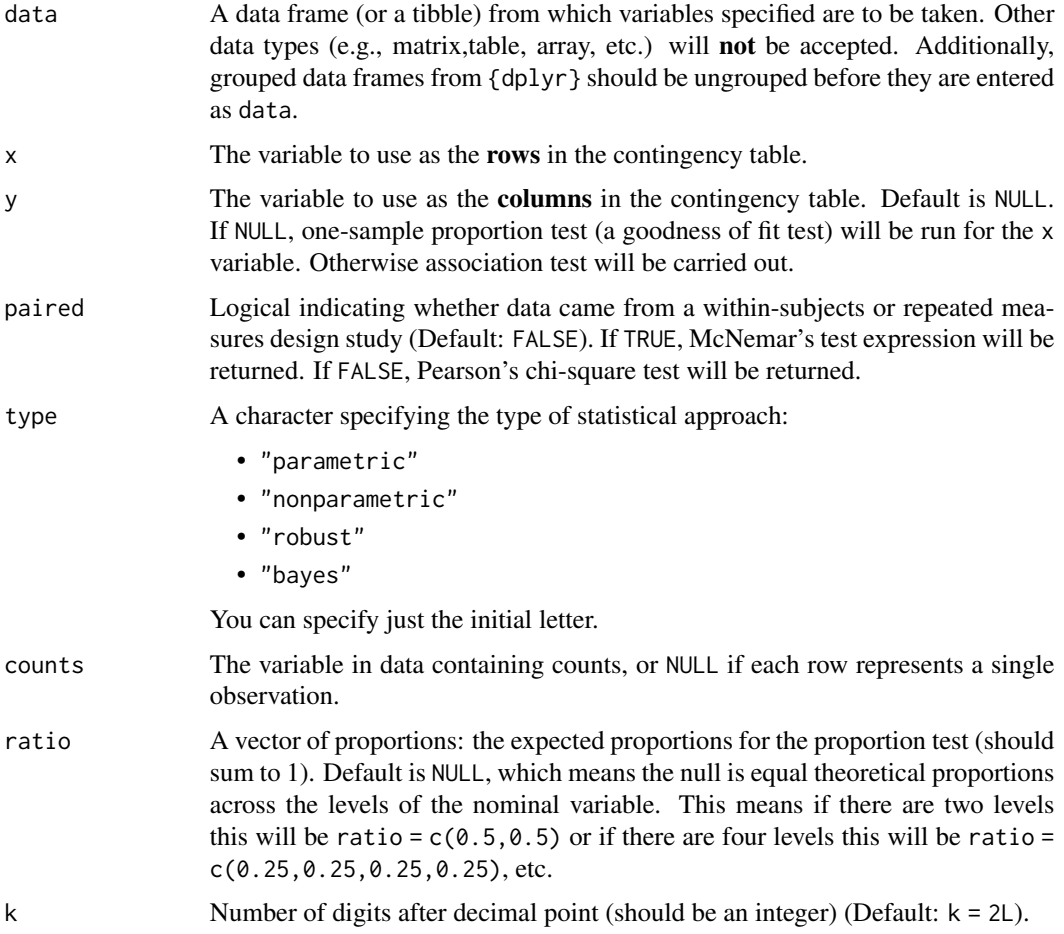

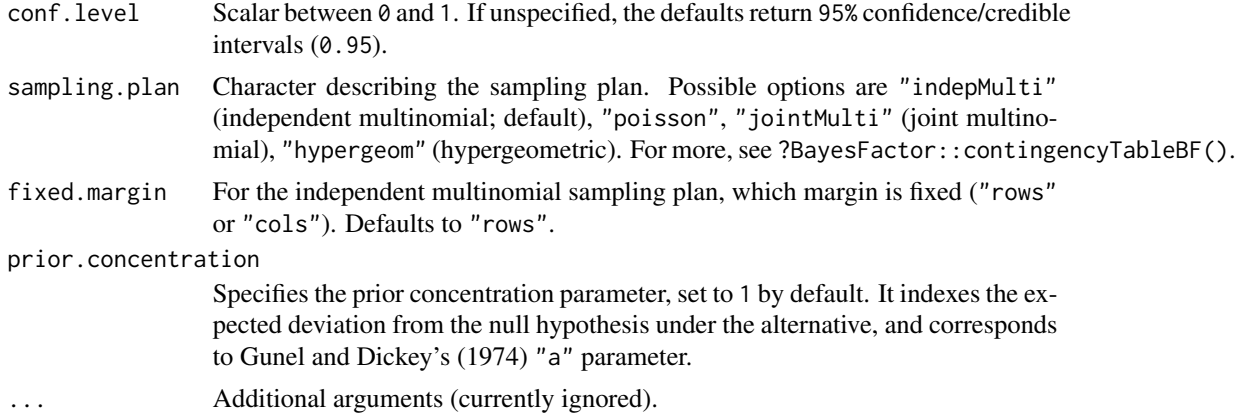

#### Value

The returned tibble data frame can contain some or all of the following columns (the exact columns will depend on the statistical test):

- statistic: the numeric value of a statistic
- df: the numeric value of a parameter being modeled (often degrees of freedom for the test)
- df.error and df: relevant only if the statistic in question has two degrees of freedom (e.g. anova)
- p.value: the two-sided *p*-value associated with the observed statistic
- method: the name of the inferential statistical test
- estimate: estimated value of the effect size
- conf.low: lower bound for the effect size estimate
- conf.high: upper bound for the effect size estimate
- conf.level: width of the confidence interval
- conf.method: method used to compute confidence interval
- conf.distribution: statistical distribution for the effect
- effectsize: the name of the effect size
- n.obs: number of observations
- expression: pre-formatted expression containing statistical details

For examples of dataframe outputs, see examples and [this vignette.](https://indrajeetpatil.github.io/statsExpressions/articles/web_only/dataframe_outputs.html)

Note that all examples are preceded by set.seed() calls for reproducibility.

```
# for reproducibility
set.seed(123)
library(statsExpressions)
options(tibble.width = Inf, pillar.bold = TRUE, pillar.neg = TRUE)
```
#### <span id="page-10-0"></span>corr\_test 11

```
# ------------------------ non-Bayesian -----------------------------
# association test
contingency_table(
 data = mtcars,
 x = am,y = cyl,paired = FALSE
\lambda# goodness-of-fit test
contingency_table(
 data = as.data.frame(HairEyeColor),
 x = Eye,
 counts = Freq,
 ratio = c(0.2, 0.2, 0.3, 0.3)
)
# ------------------------ Bayesian -----------------------------
# association test
contingency_table(
 data = mtcars,
 x = am,y = cy1,paired = FALSE,
 type = "bayes"
\mathcal{L}# goodness-of-fit test
contingency_table(
 data = as.data.frame(HairEyeColor),
 x = Eye,
 counts = Freq,
 ratio = c(0.2, 0.2, 0.3, 0.3),
 type = "bayes"
\lambda
```
corr\_test *Correlation analyses*

#### Description

The table below provides summary about:

- statistical test carried out for inferential statistics
- type of effect size estimate and a measure of uncertainty for this estimate
- functions used internally to compute these details

#### Hypothesis testing and Effect size estimation

#### 12 corr\_test

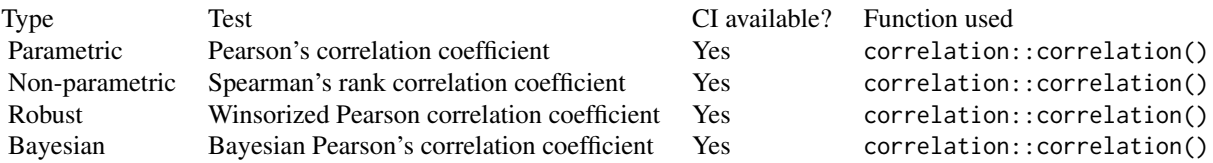

## Usage

```
corr_test(
  data,
  x,
  y,
  type = "parametric",
  k = 2L,conf.level = 0.95,tr = 0.2,
  bf.prior = 0.707,
  ...
\overline{)}
```
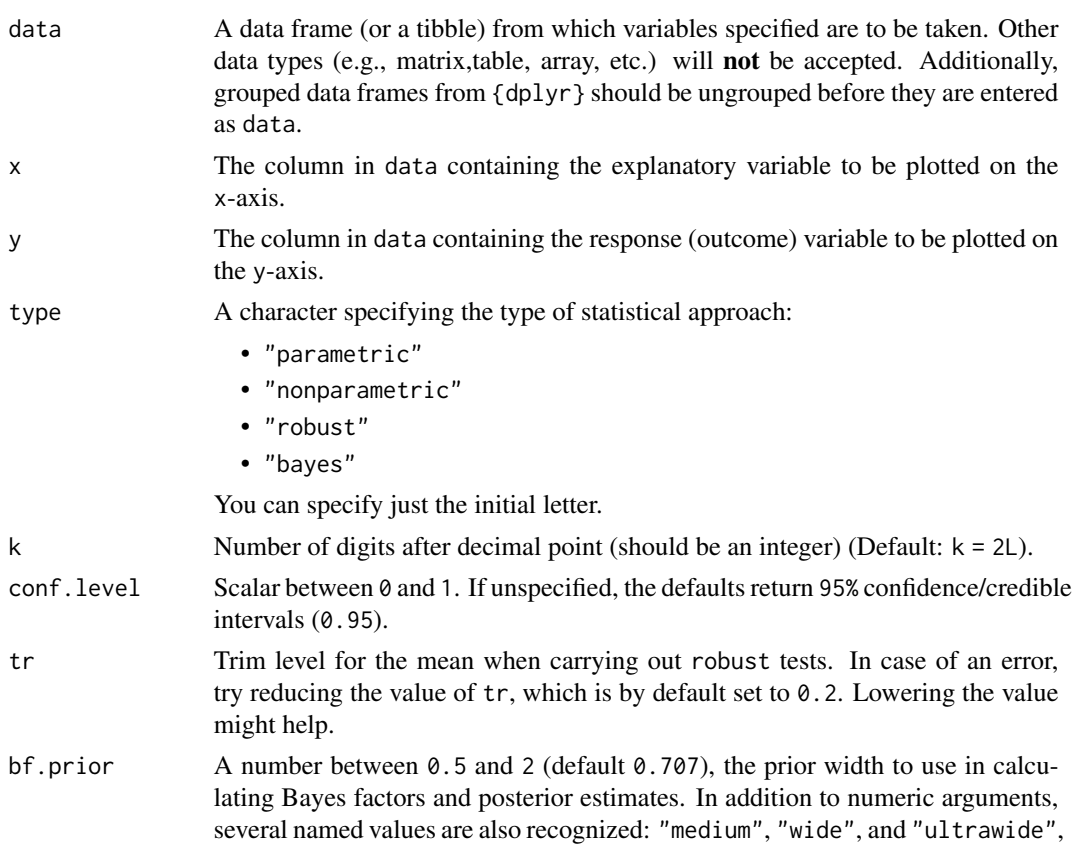

corresponding to  $r$  scale values of  $1/2$ , sqrt $(2)/2$ , and 1, respectively. In case of an ANOVA, this value corresponds to scale for fixed effects.

... Additional arguments (currently ignored).

#### Value

The returned tibble data frame can contain some or all of the following columns (the exact columns will depend on the statistical test):

- statistic: the numeric value of a statistic
- df: the numeric value of a parameter being modeled (often degrees of freedom for the test)
- df.error and df: relevant only if the statistic in question has two degrees of freedom (e.g. anova)
- p.value: the two-sided *p*-value associated with the observed statistic
- method: the name of the inferential statistical test
- estimate: estimated value of the effect size
- conf.low: lower bound for the effect size estimate
- conf.high: upper bound for the effect size estimate
- conf.level: width of the confidence interval
- conf.method: method used to compute confidence interval
- conf.distribution: statistical distribution for the effect
- effectsize: the name of the effect size
- n.obs: number of observations
- expression: pre-formatted expression containing statistical details

For examples of dataframe outputs, see examples and [this vignette.](https://indrajeetpatil.github.io/statsExpressions/articles/web_only/dataframe_outputs.html)

Note that all examples are preceded by set.seed() calls for reproducibility.

```
# for reproducibility
set.seed(123)
library(statsExpressions)
options(tibble.width = Inf, pillar.bold = TRUE, pillar.neg = TRUE)
# without changing defaults
corr_test(
 data = ggplot2::midwest,x = area.
 y = percblack
)
# changing defaults
corr_test(
 data = ggplot2::midwest,
```

```
x = area,
 y = percblack,
 type = "robust"
\lambda
```
#### iris\_long *Edgar Anderson's Iris Data in long format.*

#### Description

Edgar Anderson's Iris Data in long format.

#### Usage

iris\_long

## Format

A data frame with 600 rows and 5 variables

- id. Dummy identity number for each flower (150 flowers in total).
- Species. The species are *Iris setosa*, *versicolor*, and *virginica*.
- condition. Factor giving a detailed description of the attribute (Four levels: "Petal.Length", "Petal.Width", "Sepal.Length", "Sepal.Width").
- attribute. What attribute is being measured ("Sepal" or "Pepal").
- measure. What aspect of the attribute is being measured ("Length" or "Width").
- value. Value of the measurement.

#### Details

This famous (Fisher's or Anderson's) iris data set gives the measurements in centimeters of the variables sepal length and width and petal length and width, respectively, for 50 flowers from each of 3 species of iris. The species are Iris setosa, versicolor, and virginica.

This is a modified dataset from datasets package.

```
dim(iris_long)
head(iris_long)
dplyr::glimpse(iris_long)
```
<span id="page-13-0"></span>

<span id="page-14-0"></span>long\_to\_wide\_converter

*Convert long/tidy data frame to wide format with* NA*s removed*

## Description

This conversion is helpful mostly for repeated measures design, where removing NAs by participant can be a bit tedious.

It does not make sense to spread the data frame to wide format when the measure is not repeated, so if paired = TRUE, spread argument will be ignored.

## Usage

```
long_to_wide_converter(
  data,
  x,
  y,
  subject.id = NULL,
  paired = TRUE,
  spread = TRUE,...
\mathcal{L}
```
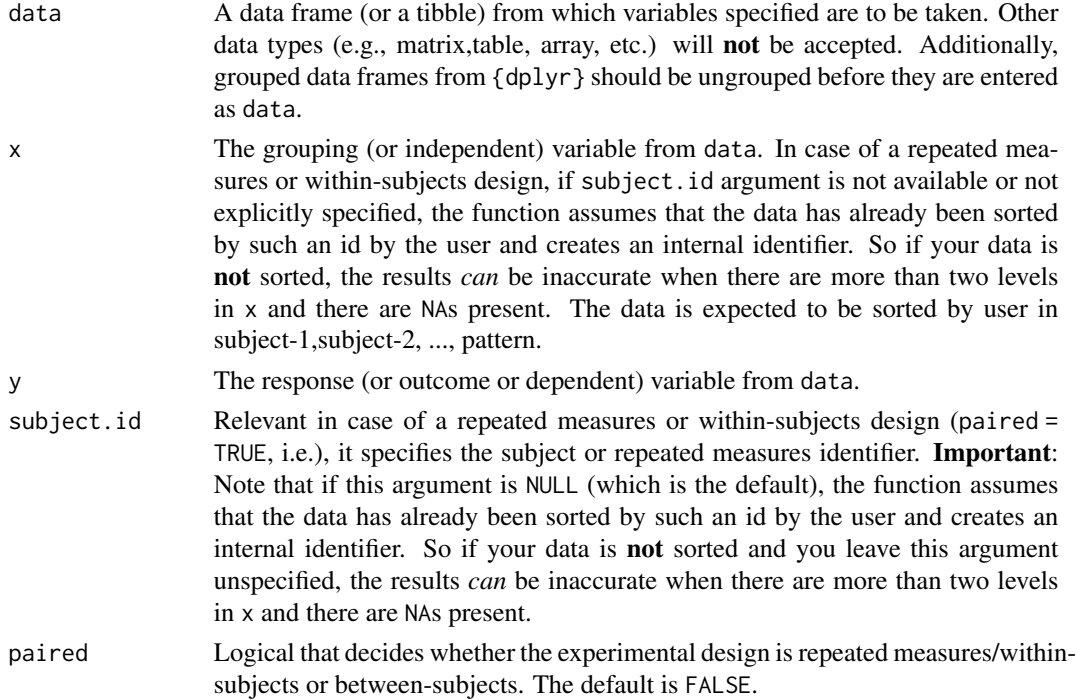

<span id="page-15-0"></span>16 meta\_analysis

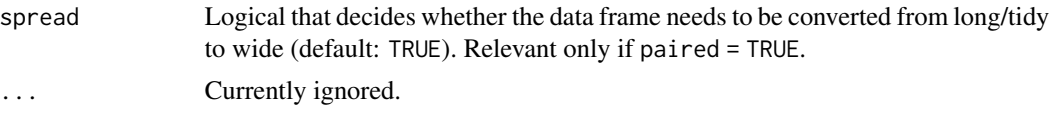

## Value

A dataframe with NAs removed while respecting the between-or-within-subjects nature of the dataset.

## Examples

```
# for reproducibility
library(statsExpressions)
set.seed(123)
# repeated measures design
long_to_wide_converter(
 data = bugs_long,x = condition,y = desire,subject.id = subject,
 paired = TRUE)
# independent measures design
long_to_wide_converter(
 data = ggplot2::msleep,
 x = vore,y = brainwt,
 paired = FALSE
\lambda
```
meta\_analysis *Random-effects meta-analyses*

#### Description

The table below provides summary about:

- statistical test carried out for inferential statistics
- type of effect size estimate and a measure of uncertainty for this estimate
- functions used internally to compute these details

## Hypothesis testing and Effect size estimation

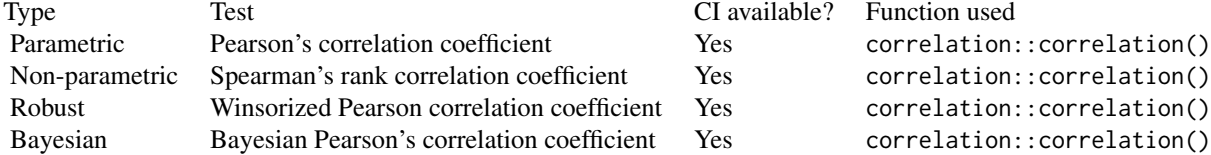

## meta\_analysis 17

## Usage

```
meta_analysis(
  data,
  type = "parametric",
  random = "mixture",
  k = 2L,
  conf. level = 0.95,...
\mathcal{L}
```
#### Arguments

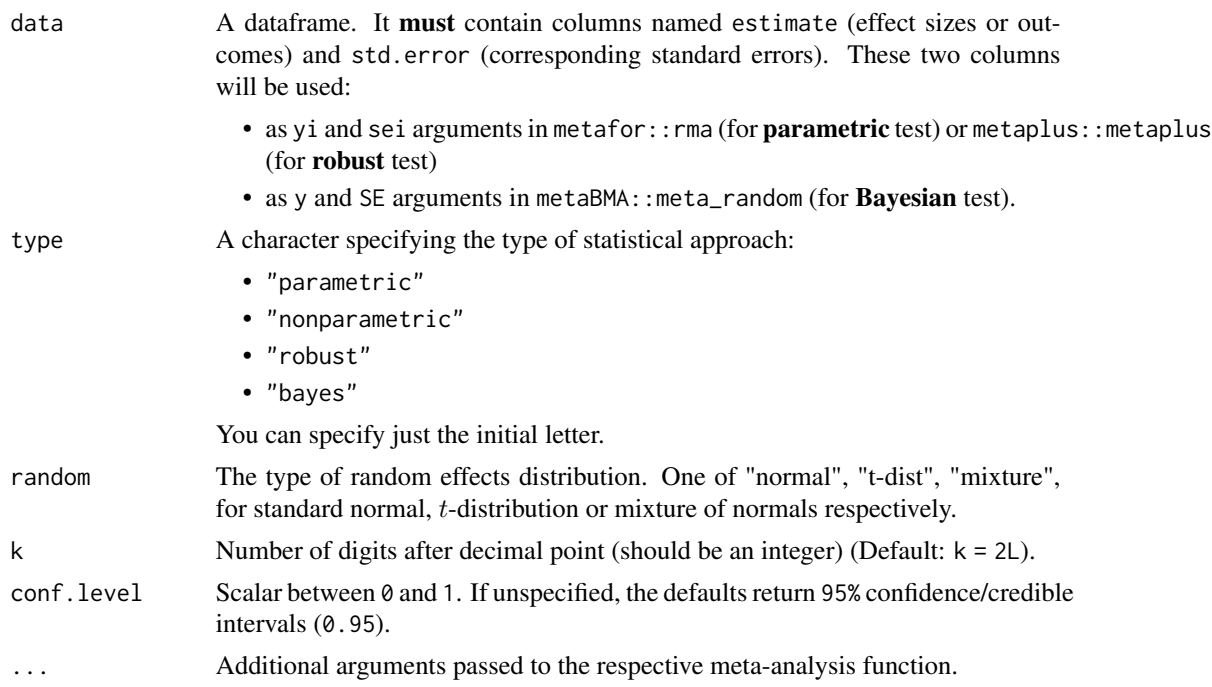

#### Value

The returned tibble data frame can contain some or all of the following columns (the exact columns will depend on the statistical test):

- statistic: the numeric value of a statistic
- df: the numeric value of a parameter being modeled (often degrees of freedom for the test)
- df.error and df: relevant only if the statistic in question has two degrees of freedom (e.g. anova)
- p.value: the two-sided *p*-value associated with the observed statistic
- method: the name of the inferential statistical test
- estimate: estimated value of the effect size
- conf.low: lower bound for the effect size estimate
- conf.high: upper bound for the effect size estimate
- conf.level: width of the confidence interval
- conf.method: method used to compute confidence interval
- conf.distribution: statistical distribution for the effect
- effectsize: the name of the effect size
- n.obs: number of observations
- expression: pre-formatted expression containing statistical details

For examples of dataframe outputs, see examples and [this vignette.](https://indrajeetpatil.github.io/statsExpressions/articles/web_only/dataframe_outputs.html)

Note that all examples are preceded by set.seed() calls for reproducibility.

#### Note

Important: The function assumes that you have already downloaded the needed package ({metafor}, {metaplus}, or {metaBMA}) for meta-analysis. If they are not available, you will be asked to install them.

```
# a dataframe with estimates and standard errors (`mag` dataset from `{metaplus}`)
df <- structure(list(
 study = structure(c(
   8L, 10L, 15L, 1L, 4L, 11L, 3L, 2L, 14L, 9L, 12L, 5L, 16L, 7L, 13L, 6L
  ), . Label = c(
    "Abraham", "Bertschat", "Ceremuzynski", "Feldstedt", "Golf",
    "ISIS-4", "LIMIT-2", "Morton", "Pereira", "Rasmussen", "Schechter", "Schechter 1",
    "Schechter 2", "Singh", "Smith", "Thogersen"
  ), class = "factor"),
  estimate = c(-0.8303483, -1.056053, -1.27834, -0.0434851, 0.2231435,-2.40752, -1.280934, -1.191703, -0.695748, -2.208274, -2.03816,-0.8501509, -0.7932307, -0.2993399, -1.570789, 0.0575873
  ),
  std.error = c(
   1.24701799987009, 0.41407060026039, 0.808139200261935,
    1.42950999996502, 0.489168400451215, 1.07220799987689, 1.1937340001022,
   1.66129199992054, 0.536177600240816, 1.10964800004326, 0.780726300312728,
    0.618448600127771, 0.625866199758383, 0.146572899950844,
    0.574039500383031, 0.0316420922190679
  \lambda), row.names = c(NA, -16L), class = "data.frame")
# setup
set.seed(123)
library(statsExpressions)
options(tibble.width = Inf, pillar.bold = TRUE, pillar.neg = TRUE)
meta_analysis(df) # parametric
# meta_analysis(df, type = "random", random = "normal") # robust
```
## <span id="page-18-0"></span>movies\_long 19

# meta\_analysis(df, type = "bayes") # Bayesian

movies\_long *Movie information and user ratings from IMDB.com (long format).*

## Description

Movie information and user ratings from IMDB.com (long format).

#### Usage

movies\_long

## Format

A data frame with 1,579 rows and 8 variables

- title. Title of the movie.
- year. Year of release.
- budget. Total budget (if known) in US dollars
- length. Length in minutes.
- rating. Average IMDB user rating.
- votes. Number of IMDB users who rated this movie.
- mpaa. MPAA rating.
- genre. Different genres of movies (action, animation, comedy, drama, documentary, romance, short).

#### Details

Modified dataset from ggplot2movies package.

The internet movie database, <https://imdb.com/>, is a website devoted to collecting movie data supplied by studios and fans. It claims to be the biggest movie database on the web and is run by amazon.

Movies were are identical to those selected for inclusion in movies\_wide but this dataset has been constructed such that every movie appears in one and only one genre category.

#### Source

<https://CRAN.R-project.org/package=ggplot2movies>

```
dim(movies_long)
head(movies_long)
dplyr::glimpse(movies_long)
```
<span id="page-19-0"></span>

#### Description

Movie information and user ratings from IMDB.com (wide format).

#### Usage

```
movies_wide
```
## Format

A data frame with 1,579 rows and 13 variables

- title. Title of the movie.
- year. Year of release.
- budget. Total budget in millions of US dollars
- length. Length in minutes.
- rating. Average IMDB user rating.
- votes. Number of IMDB users who rated this movie.
- mpaa. MPAA rating.
- action, animation, comedy, drama, documentary, romance, short. Binary variables representing if movie was classified as belonging to that genre.
- NumGenre. The number of different genres a film was classified in an integer between one and four.

#### Details

Modified dataset from ggplot2movies package.

The internet movie database, <https://imdb.com/>, is a website devoted to collecting movie data supplied by studios and fans. It claims to be the biggest movie database on the web and is run by amazon.

Movies were selected for inclusion if they had a known length and had been rated by at least one imdb user. Small categories such as documentaries and NC-17 movies were removed.

#### Source

<https://CRAN.R-project.org/package=ggplot2movies>

```
dim(movies_wide)
head(movies_wide)
dplyr::glimpse(movies_wide)
```
## <span id="page-20-0"></span>Description

The table below provides summary about:

- statistical test carried out for inferential statistics
- type of effect size estimate and a measure of uncertainty for this estimate
- functions used internally to compute these details

## between-subjects: Hypothesis testing

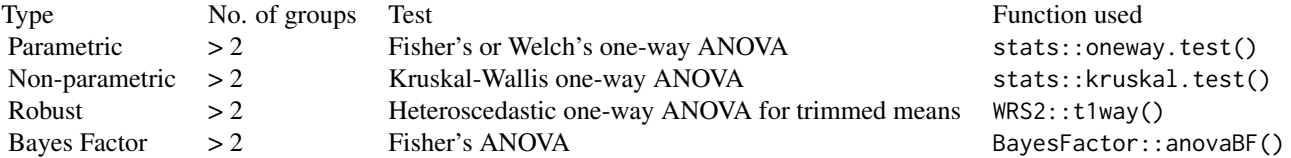

## Effect size estimation

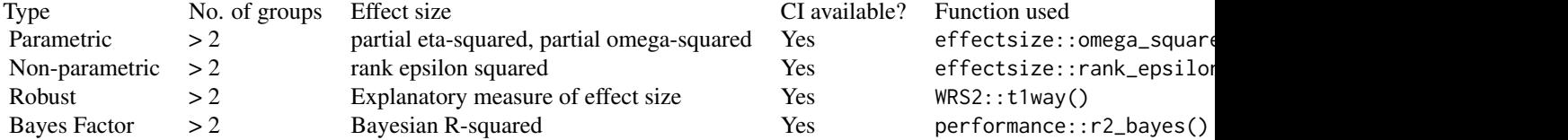

## within-subjects: Hypothesis testing

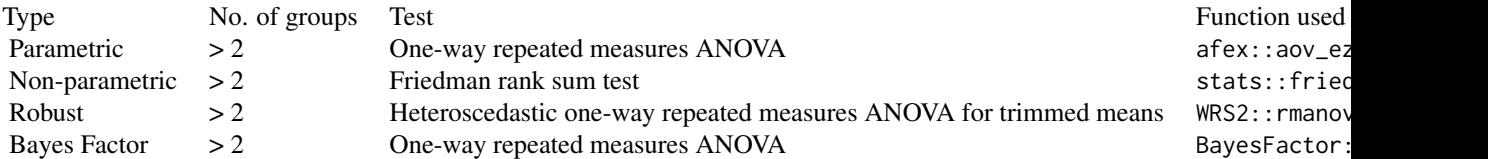

## Effect size estimation

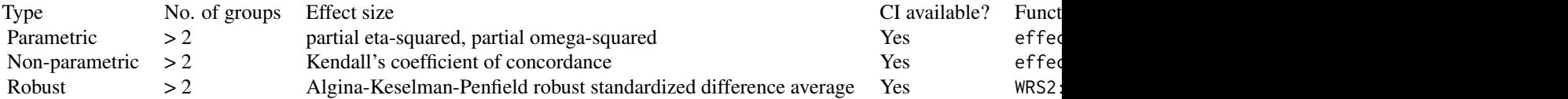

Bayes Factor  $> 2$  Bayesian R-squared Yes performance:

## Usage

```
oneway_anova(
  data,
  x,
  y,
  subject.id = NULL,
  type = "parametric",
  paired = FALSE,
  k = 2L,
  conf.level = 0.95,effsize.type = "omega",
  var.equal = FALSE,
  bf.prior = 0.707,
  tr = 0.2,nboot = 100L,
  ...
\mathcal{L}
```
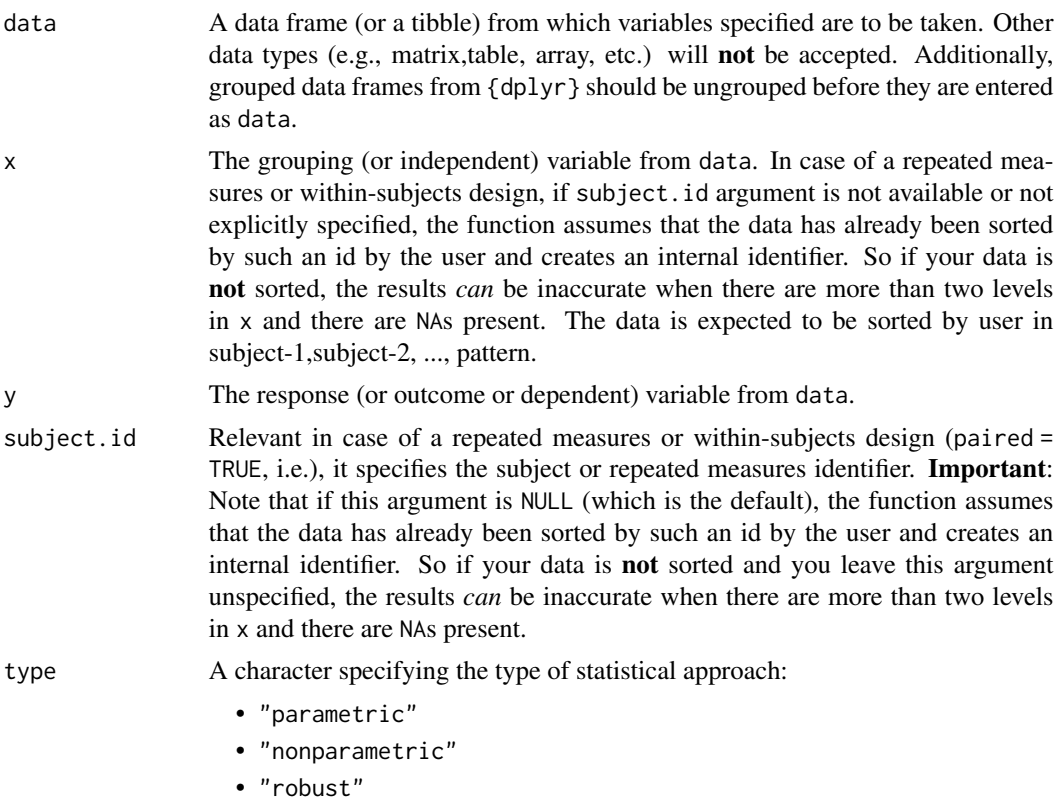

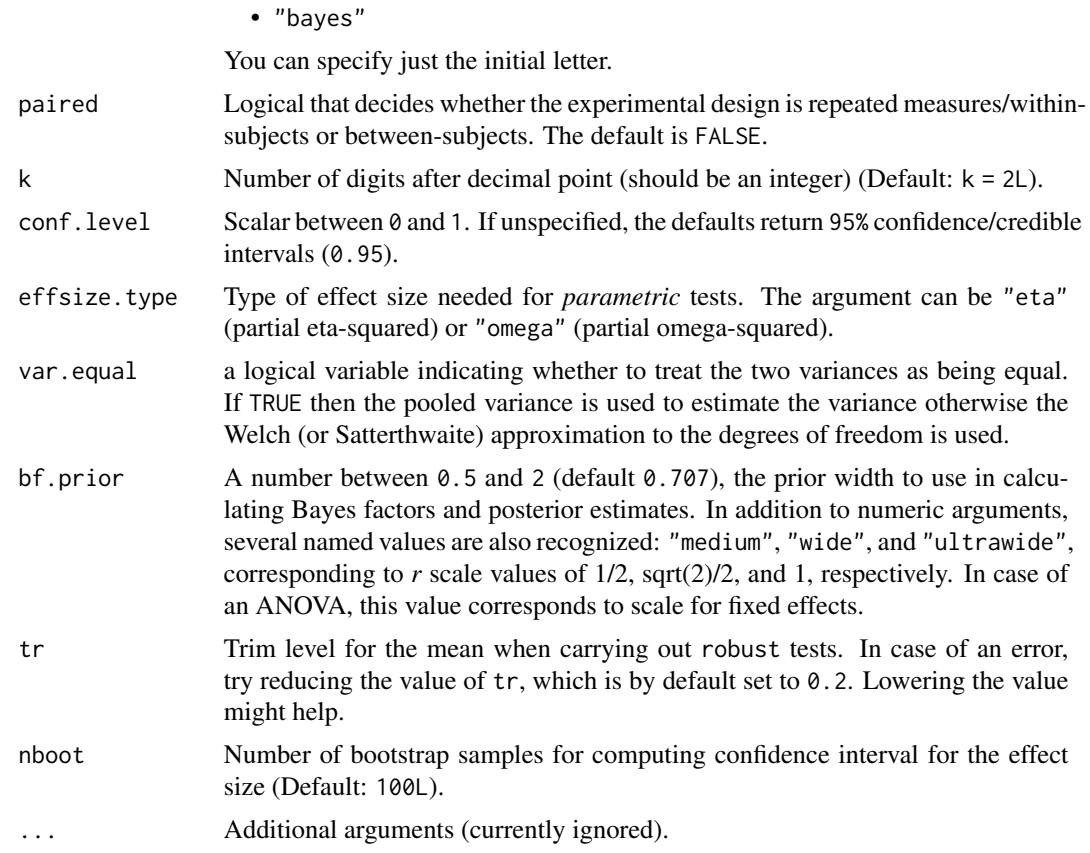

## Value

The returned tibble data frame can contain some or all of the following columns (the exact columns will depend on the statistical test):

- statistic: the numeric value of a statistic
- df: the numeric value of a parameter being modeled (often degrees of freedom for the test)
- df.error and df: relevant only if the statistic in question has two degrees of freedom (e.g. anova)
- p.value: the two-sided *p*-value associated with the observed statistic
- method: the name of the inferential statistical test
- estimate: estimated value of the effect size
- conf.low: lower bound for the effect size estimate
- conf.high: upper bound for the effect size estimate
- conf.level: width of the confidence interval
- conf.method: method used to compute confidence interval
- conf.distribution: statistical distribution for the effect
- effectsize: the name of the effect size
- n.obs: number of observations
- expression: pre-formatted expression containing statistical details

For examples of dataframe outputs, see examples and [this vignette.](https://indrajeetpatil.github.io/statsExpressions/articles/web_only/dataframe_outputs.html)

Note that all examples are preceded by set.seed() calls for reproducibility.

```
# for reproducibility
set.seed(123)
library(statsExpressions)
options(tibble.width = Inf, pillar.bold = TRUE, pillar.neg = TRUE)
# ----------------------- parametric -------------------------------------
# between-subjects
oneway_anova(
 data = ggplot2::msleep,
 x = vore,
 y = sleep_rem
)
if (require("afex", quietly = TRUE)) {
 # within-subjects design
 oneway_anova(
   data = iris\_long,x = condition,y = value,subject.id = id,paired = TRUE)
}
# ----------------------- non-parametric ----------------------------------
# between-subjects
oneway_anova(
 data = ggplot2::msleep,
 x = vore,
 y = sleep_rem,
 type = "np"\mathcal{L}# within-subjects design
oneway_anova(
 data = iris\_long,x = condition,y = value,
 subject.id = id,
 paired = TRUE,
 type = "np"
```
<span id="page-24-0"></span>one\_sample\_test 25

```
\mathcal{L}# ----------------------- robust -------------------------------------
# between-subjects
oneway_anova(
 data = ggplot2::msleep,
 x = vore,
 y = sleep_rem,
 type = "r")
# within-subjects design
oneway_anova(
 data = iris\_long,x = condition,y = value,subject.id = id,
 paired = TRUE,type = "r")
# ----------------------- Bayesian -------------------------------------
# between-subjects
oneway_anova(
 data = ggplot2::msleep,
 x = vore,y = sleep_rem,
 type = "bayes"
\mathcal{L}# within-subjects design
oneway_anova(
 data = iris\_long,x = condition,y = value,subject.id = id,
 paired = TRUE,type = "bayes"\mathcal{L}
```
one\_sample\_test *One-sample tests*

#### Description

The table below provides summary about:

• statistical test carried out for inferential statistics

- type of effect size estimate and a measure of uncertainty for this estimate
- functions used internally to compute these details

## Hypothesis testing

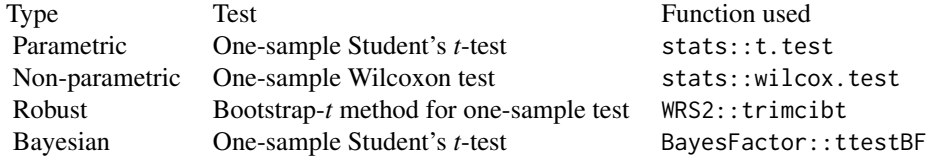

## Effect size estimation

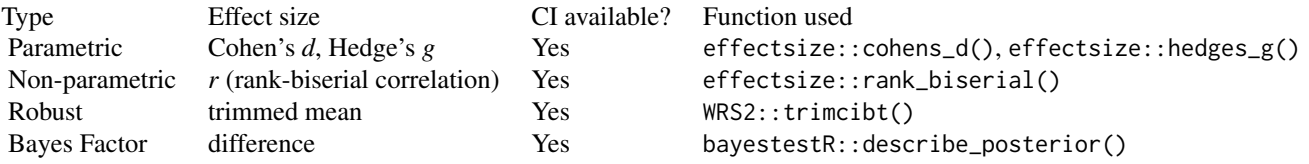

## Usage

```
one_sample_test(
 data,
  x,
  type = "parametric",
  test.value = 0,
 alternative = "two.sided",
 k = 2L,
 conf. level = 0.95,tr = 0.2,
 bf.prior = 0.707,
 effsize.type = "g",
  ...
\mathcal{L}
```
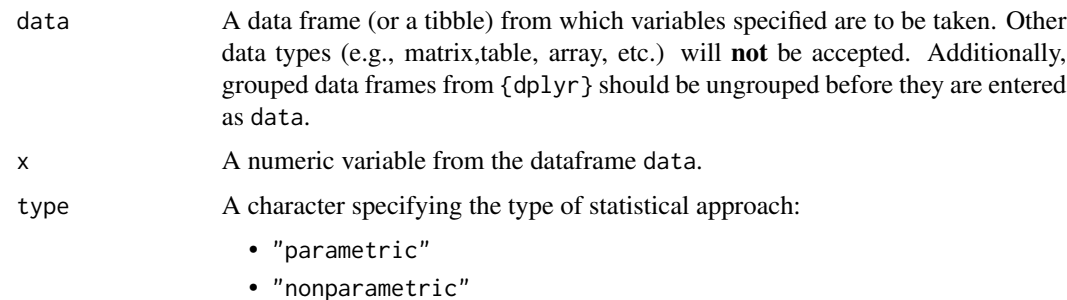

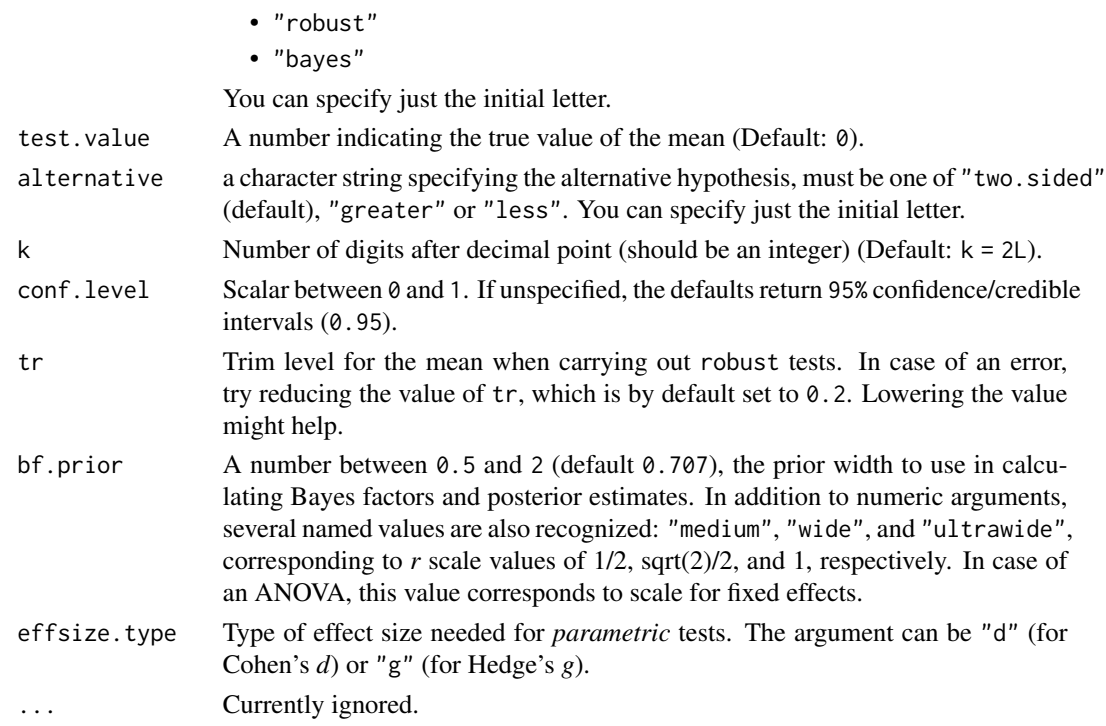

#### Value

The returned tibble data frame can contain some or all of the following columns (the exact columns will depend on the statistical test):

- statistic: the numeric value of a statistic
- df: the numeric value of a parameter being modeled (often degrees of freedom for the test)
- df.error and df: relevant only if the statistic in question has two degrees of freedom (e.g. anova)
- p.value: the two-sided *p*-value associated with the observed statistic
- method: the name of the inferential statistical test
- estimate: estimated value of the effect size
- conf.low: lower bound for the effect size estimate
- conf.high: upper bound for the effect size estimate
- conf.level: width of the confidence interval
- conf.method: method used to compute confidence interval
- conf.distribution: statistical distribution for the effect
- effectsize: the name of the effect size
- n.obs: number of observations
- expression: pre-formatted expression containing statistical details

For examples of dataframe outputs, see examples and [this vignette.](https://indrajeetpatil.github.io/statsExpressions/articles/web_only/dataframe_outputs.html)

Note that all examples are preceded by set.seed() calls for reproducibility.

#### Examples

```
# for reproducibility
set.seed(123)
library(statsExpressions)
options(tibble.width = Inf, pillar.bold = TRUE, pillar.neg = TRUE)
# ----------------------- parametric ---------------------------------------
one_sample_test(
 data = ggplot2::msleep,x = brainwt,test.value = 0.275,
 type = "parametric"
\lambda# ----------------------- non-parametric -----------------------------------
one_sample_test(
 data = ggplot2::msleep,
 x = brainwt,test.value = 0.275,
 type = "nonparametric"
)
# ----------------------- robust --------------------------------------------
one_sample_test(
  data = ggplot2::msleep,x = brainwt,test.value = 0.275,
 type = "robust")
# ---------------------------- Bayesian -----------------------------------
one_sample_test(
 data = ggplot2::msleep,x = brainwt,test.value = 0.275,
 type = "bayes",bf.prior = 0.8\mathcal{L}
```
pairwise\_comparisons *Multiple pairwise comparison for one-way design*

<span id="page-27-0"></span>

## Description

Calculate parametric, non-parametric, robust, and Bayes Factor pairwise comparisons between group levels with corrections for multiple testing.

The table below provides summary about:

- statistical test carried out for inferential statistics
- type of effect size estimate and a measure of uncertainty for this estimate
- functions used internally to compute these details

## between-subjects: Hypothesis testing

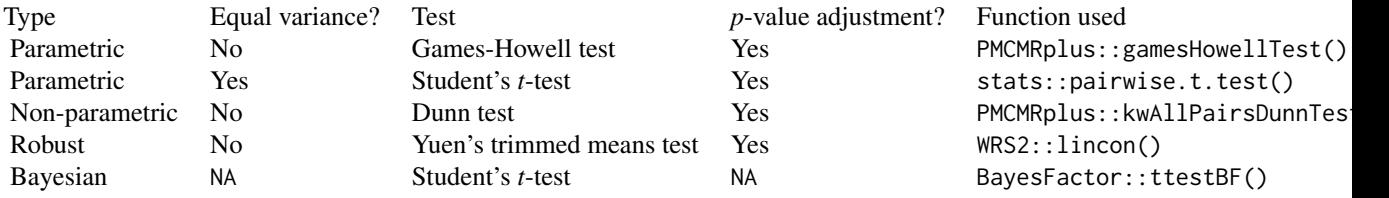

### Effect size estimation

Not supported.

## within-subjects:

## Hypothesis testing

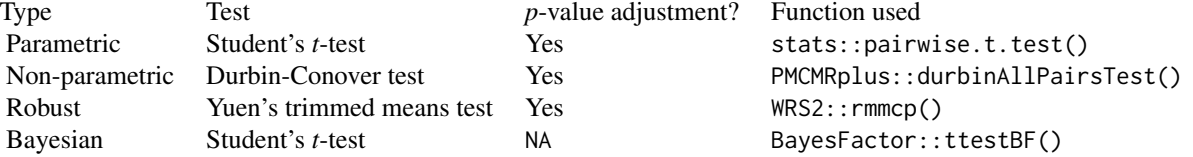

#### Effect size estimation

Not supported.

## Usage

```
pairwise_comparisons(
  data,
  x,
 y,
  subject.id = NULL,
  type = "parametric",
  paired = FALSE,
  var.equal = FALSE,
  tr = 0.2,
```

```
bf.prior = 0.707,
  p.adjust.method = "holm",
 k = 2L,...
)
```
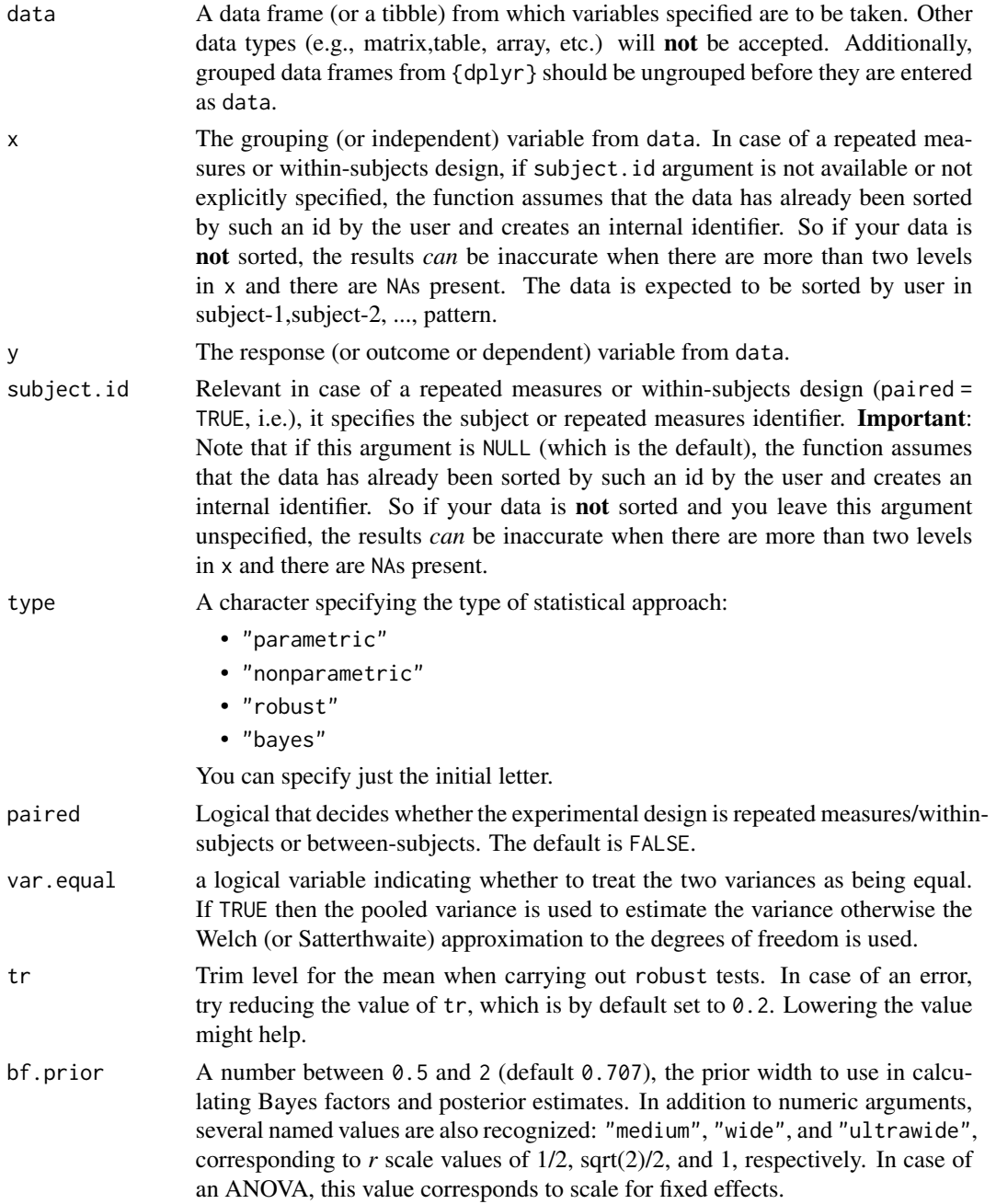

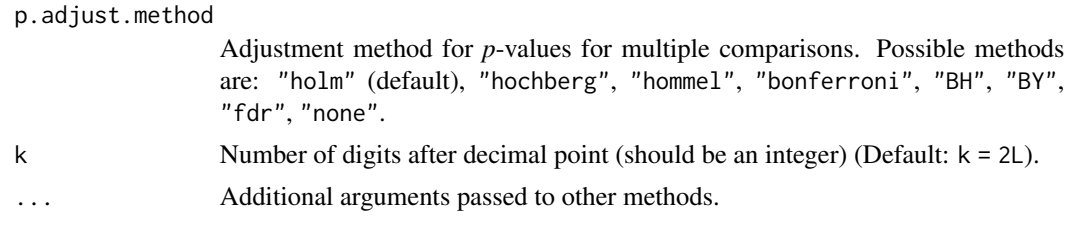

## Value

The returned tibble data frame can contain some or all of the following columns (the exact columns will depend on the statistical test):

- statistic: the numeric value of a statistic
- df: the numeric value of a parameter being modeled (often degrees of freedom for the test)
- df.error and df: relevant only if the statistic in question has two degrees of freedom (e.g. anova)
- p.value: the two-sided *p*-value associated with the observed statistic
- method: the name of the inferential statistical test
- estimate: estimated value of the effect size
- conf.low: lower bound for the effect size estimate
- conf.high: upper bound for the effect size estimate
- conf.level: width of the confidence interval
- conf.method: method used to compute confidence interval
- conf.distribution: statistical distribution for the effect
- effectsize: the name of the effect size
- n.obs: number of observations
- expression: pre-formatted expression containing statistical details

For examples of dataframe outputs, see examples and [this vignette.](https://indrajeetpatil.github.io/statsExpressions/articles/web_only/dataframe_outputs.html)

Note that all examples are preceded by set.seed() calls for reproducibility.

#### References

For more, see: [https://indrajeetpatil.github.io/ggstatsplot/articles/web\\_only/pairw](https://indrajeetpatil.github.io/ggstatsplot/articles/web_only/pairwise.html)ise. [html](https://indrajeetpatil.github.io/ggstatsplot/articles/web_only/pairwise.html)

```
# for reproducibility
set.seed(123)
library(statsExpressions)
library(PMCMRplus)
# show all columns and make the column titles bold
# as a user, you don't need to do this; this is just for the package website
```

```
options(tibble.width = Inf, pillar.bold = TRUE, pillar.neg = TRUE, pillar.subtle_num = TRUE)
#------------------- between-subjects design ----------------------------
# parametric
# if `var.equal = TRUE`, then Student's t-test will be run
pairwise_comparisons(
 data = mtcars,
 x = cy1,y = wt,type = "parametric",<br>var.equal = TRUE,
 var.equalspaired = FALSE,p.adjust.method = "none"
\mathcal{L}# if `var.equal = FALSE`, then Games-Howell test will be run
pairwise_comparisons(
 data = mtcars,
 x = cyl,y = wt,type = "parametric",var.equals = FALSE,paired = FALSE,p.adjust.method = "bonferroni"
)
# non-parametric (Dunn test)
pairwise_comparisons(
 data = mtcars,
 x = cy1,y = wt,type = "nonparametric",
 paired = FALSE,p.adjust.method = "none"
\mathcal{L}# robust (Yuen's trimmed means *t*-test)
pairwise_comparisons(
 data = mtcars,
 x = cyl,y = wt,type = "robust",
 paired = FALSE,
 p.adjust.method = "fdr"
\mathcal{L}# Bayes Factor (Student's *t*-test)
pairwise_comparisons(
 data = mtcars,
 x = cyl,y = wt,type = "bayes",
```
## <span id="page-32-0"></span>p\_adjust\_text 33

```
paired = FALSE
\mathcal{L}#------------------- within-subjects design ----------------------------
# parametric (Student's *t*-test)
pairwise_comparisons(
 data = bugs_long,x = condition,y = desire,subject.id = subject,
 type = "parametric",
 paired = TRUE,
 .<br>p.adjust.method = "BH"
\mathcal{L}# non-parametric (Durbin-Conover test)
pairwise_comparisons(
 data = bugs_long,x = condition,y = desire,subject.i d = subject,type = "nonparametric",
 paired = TRUE,
 p.adjust.method = "BY"
)
# robust (Yuen's trimmed means t-test)
pairwise_comparisons(
 data = bugs_long,x = condition,y = desire,subject.id = subject,
 type = "robust",paired = TRUE,p.adjust.method = "hommel"
\lambda# Bayes Factor (Student's *t*-test)
pairwise_comparisons(
 data = bugs\_long,x = condition,y = desire,subject.id = subject,
 type = "bayes",paired = TRUE)
```
p\_adjust\_text p*-value adjustment method text*

#### <span id="page-33-0"></span>Description

Preparing text to describe which *p*-value adjustment method was used

#### Usage

p\_adjust\_text(p.adjust.method)

## **Arguments**

p.adjust.method

Adjustment method for *p*-values for multiple comparisons. Possible methods are: "holm" (default), "hochberg", "hommel", "bonferroni", "BH", "BY", "fdr", "none".

## Value

Standardized text description for what method was used.

#### Examples

```
p_adjust_text("none")
p_adjust_text("BY")
```
stats\_type\_switch *Switch the type of statistics.*

#### Description

Relevant mostly for {ggstatsplot} and {statsExpressions} packages, where different statistical approaches are supported via this argument: parametric, non-parametric, robust, and Bayesian. This switch function converts strings entered by users to a common pattern for convenience.

#### Usage

```
stats_type_switch(type)
```
#### Arguments

type A character specifying the type of statistical approach:

- "parametric"
- "nonparametric"
- "robust"
- "bayes"

You can specify just the initial letter.

## <span id="page-34-0"></span>Examples

```
stats_type_switch("p")
stats_type_switch("bf")
```
tidy\_model\_expressions

*Expressions with statistics for tidy regression data frames*

## Description

Expressions with statistics for tidy regression data frames

#### Usage

```
tidy_model_expressions(
  data,
  statistic = NULL,
  k = 2L,
  effsize.type = "omega",
  ...
\mathcal{L}
```
## Arguments

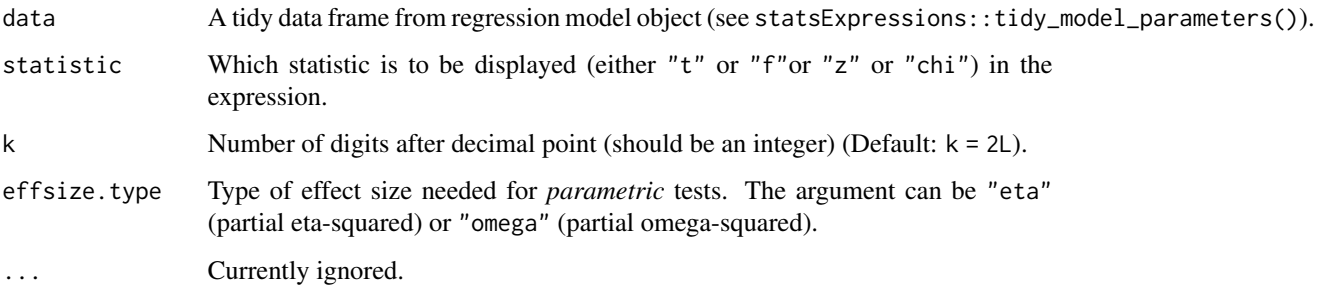

## Details

When any of the necessary numeric column values (estimate, statistic, p.value) are missing, for these rows, a NULL is returned instead of an expression with empty strings.

### Note

This is an experimental function and may change in the future. Please do not use it yet in your workflow.

## Examples

```
set.seed(123)
# tidy dataframe
df <- tidy_model_parameters(lm(wt ~ am * cyl, mtcars))
# create a column containing expressions
tidy_model_expressions(df, statistic = "t")
```
tidy\_model\_parameters *Convert* parameters *package output to* tidyverse *conventions*

## Description

Convert parameters package output to tidyverse conventions

#### Usage

```
tidy_model_parameters(model, ...)
```
#### Arguments

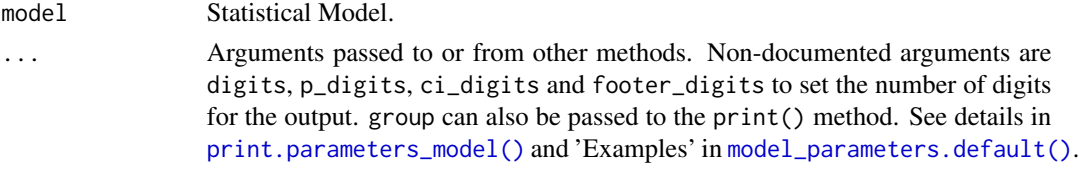

#### Examples

```
model \leq -\ln(mpg \sim wt + cyl, data = mtcars)tidy_model_parameters(model)
```
two\_sample\_test *Two-sample tests*

#### Description

The table below provides summary about:

- statistical test carried out for inferential statistics
- type of effect size estimate and a measure of uncertainty for this estimate
- functions used internally to compute these details

#### between-subjects:

Hypothesis testing

<span id="page-35-0"></span>

## two\_sample\_test 37

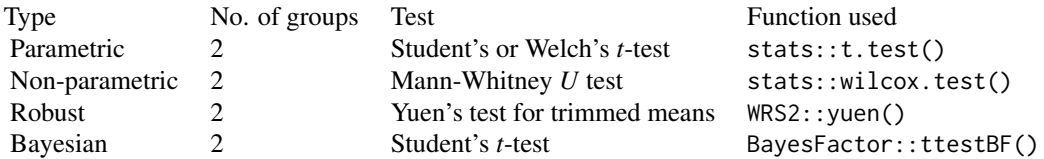

## Effect size estimation

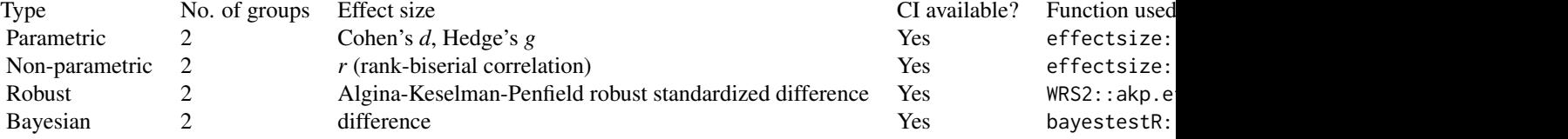

## within-subjects: Hypothesis testing

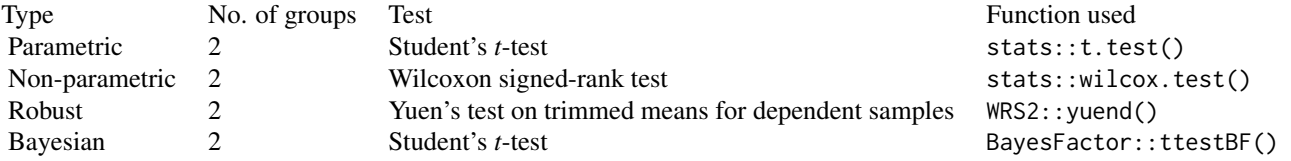

## Effect size estimation

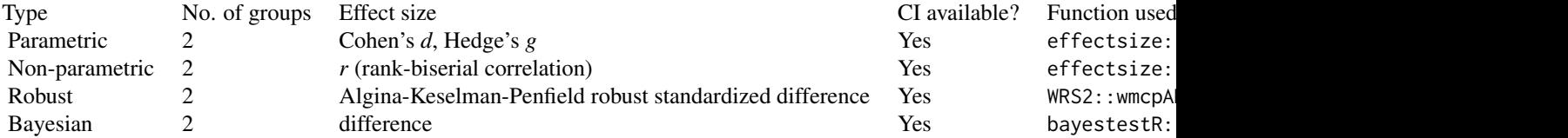

## Usage

```
two_sample_test(
 data,
 x,
 y,
 subject.id = NULL,type = "parametric",
 paired = FALSE,
 alternative = "two.sided",
 k = 2L,
 conf.level = 0.95,effsize.type = "g",
```

```
var.equal = FALSE,
 bf.prior = 0.707,
 tr = 0.2,
 nboot = 100L,...
)
```
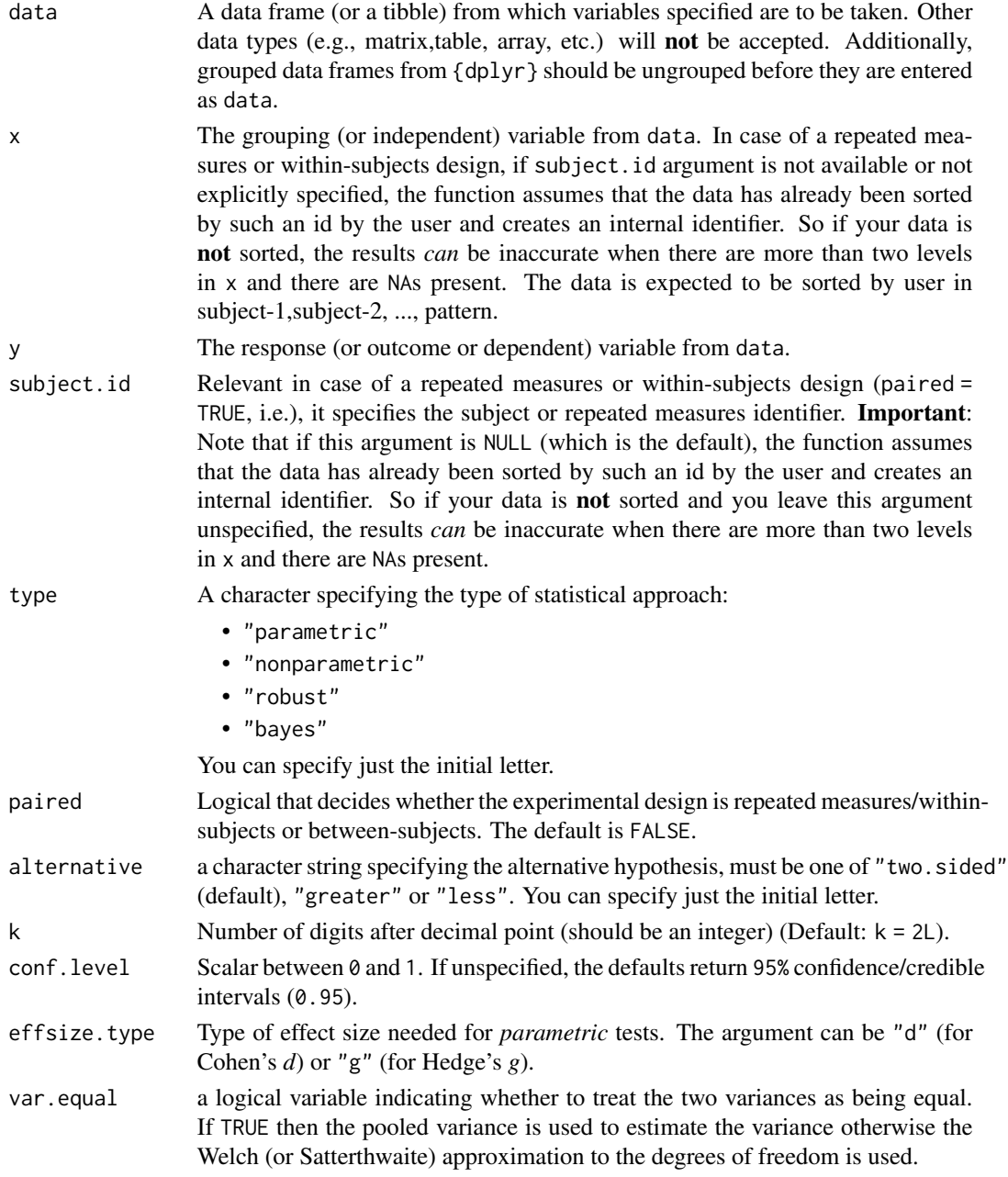

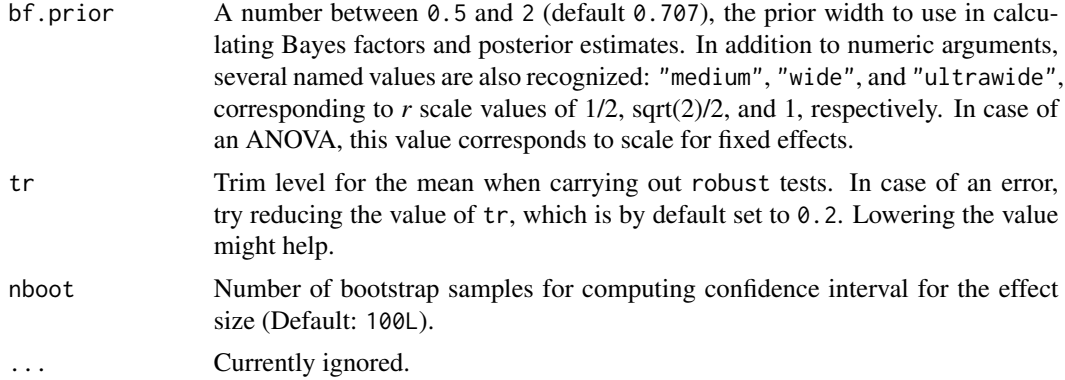

#### Value

The returned tibble data frame can contain some or all of the following columns (the exact columns will depend on the statistical test):

- statistic: the numeric value of a statistic
- df: the numeric value of a parameter being modeled (often degrees of freedom for the test)
- df.error and df: relevant only if the statistic in question has two degrees of freedom (e.g. anova)
- p.value: the two-sided *p*-value associated with the observed statistic
- method: the name of the inferential statistical test
- estimate: estimated value of the effect size
- conf.low: lower bound for the effect size estimate
- conf.high: upper bound for the effect size estimate
- conf.level: width of the confidence interval
- conf.method: method used to compute confidence interval
- conf.distribution: statistical distribution for the effect
- effectsize: the name of the effect size
- n.obs: number of observations
- expression: pre-formatted expression containing statistical details

For examples of dataframe outputs, see examples and [this vignette.](https://indrajeetpatil.github.io/statsExpressions/articles/web_only/dataframe_outputs.html)

Note that all examples are preceded by set.seed() calls for reproducibility.

```
# for reproducibility
set.seed(123)
library(statsExpressions)
options(tibble.width = Inf, pillar.bold = TRUE, pillar.neg = TRUE)
# parametric -------------------------------------
```

```
# between-subjects design
two_sample_test(
 data = sleep,
 x = \text{group},
 y = extra,type = "p"\mathcal{L}# within-subjects design
two_sample_test(
 data = dplyr::filter(bugs_long, condition %in% c("HDHF", "HDLF")),
 x = condition,y = desire,paired = TRUE,subject.id = subject,
 type = "p"\mathcal{L}# non-parametric ----------------------------------
# between-subjects design
two_sample_test(
 data = sleep,
 x = \text{group},y = extra,type = "np"\mathcal{L}# within-subjects design
two_sample_test(
 data = dplyr::filter(bugs_long, condition %in% c("HDHF", "HDLF")),
 x = condition,y = desire,paired = TRUE,subject.id = subject,
 type = "np"\lambda# robust ----------------------------------
# between-subjects design
two_sample_test(
 data = sleep,
 x = \text{group},y = extra,
 type = "r"\mathcal{L}# within-subjects design
two_sample_test(
 data = dplyr::filter(bugs_long, condition %in% c("HDHF", "HDLF")),
 x = condition,
```

```
y = desire,
  paired = TRUE,
 subject.id = subject,
 type = "r"\mathcal{L}#' # Bayesian ------------------------------
# between-subjects design
two_sample_test(
 data = sleep,
 x = \text{group},y = extra,type = "bayes"\overline{\phantom{a}}# within-subjects design
two_sample_test(
 data = dplyr::filter(bugs_long, condition %in% c("HDHF", "HDLF")),
 x = condition,y = desire,paired = TRUE,subject.id = subject,
 type = "bayes"\mathcal{L}
```
# <span id="page-41-0"></span>Index

∗ datasets bugs\_long, [5](#page-4-0) iris\_long, [14](#page-13-0) movies\_long, [19](#page-18-0) movies\_wide, [20](#page-19-0) \_PACKAGE *(*statsExpressions-package*)*, [2](#page-1-0) add\_expression\_col, [3](#page-2-0) bugs\_long, [5](#page-4-0) centrality\_description, [6](#page-5-0) contingency\_table, [8](#page-7-0) corr\_test, [11](#page-10-0) iris\_long, [14](#page-13-0) long\_to\_wide\_converter, [15](#page-14-0) meta\_analysis, [16](#page-15-0) model\_parameters.default(), *[36](#page-35-0)* movies\_long, [19](#page-18-0) movies\_wide, [20](#page-19-0) one\_sample\_test, [25](#page-24-0) oneway\_anova, [21](#page-20-0) p\_adjust\_text, [33](#page-32-0) pairwise\_comparisons, [28](#page-27-0) print.parameters\_model(), *[36](#page-35-0)* stats\_type\_switch, [34](#page-33-0) statsExpressions *(*statsExpressions-package*)*, [2](#page-1-0) statsExpressions-package, [2](#page-1-0) tidy\_model\_expressions, [35](#page-34-0) tidy\_model\_parameters, [36](#page-35-0)

two\_sample\_test, [36](#page-35-0)